# The 'fancyvrb' package Fancy Verbatims in ETEX

Timothy Van Zandt Princeton University Princeton – USA

Packaging and documentation by

Denis Girou (CNRS/IDRIS – France), Sebastian Rahtz† (Elsevier – GB) and Herbert Voß (FU Berlin – DE)

June 2, 2022

#### **Abstract**

This package provides very sophisticated facilities for reading and writing verbatim TFX code. Users can perform common tasks like changing font family and size, numbering lines, framing code examples, colouring text and conditionally processing text.

Report bugs to <hvoss@tug.org>

Thanks to Claudio Beccari, Karl Berry, Jean-François Burnol, Philippe Esperet, Michael Friendly, Mario Hassler, Ohad Kammar, Mikhail Kolodin, Andreas Matthias, Frank Mittelbach, Rolf Niepraschk, Will Robertson, Ulrich M. Schwarz, Thomas Siegel, Clemens Steinke, and Vladimir Volovich.

# **Contents**

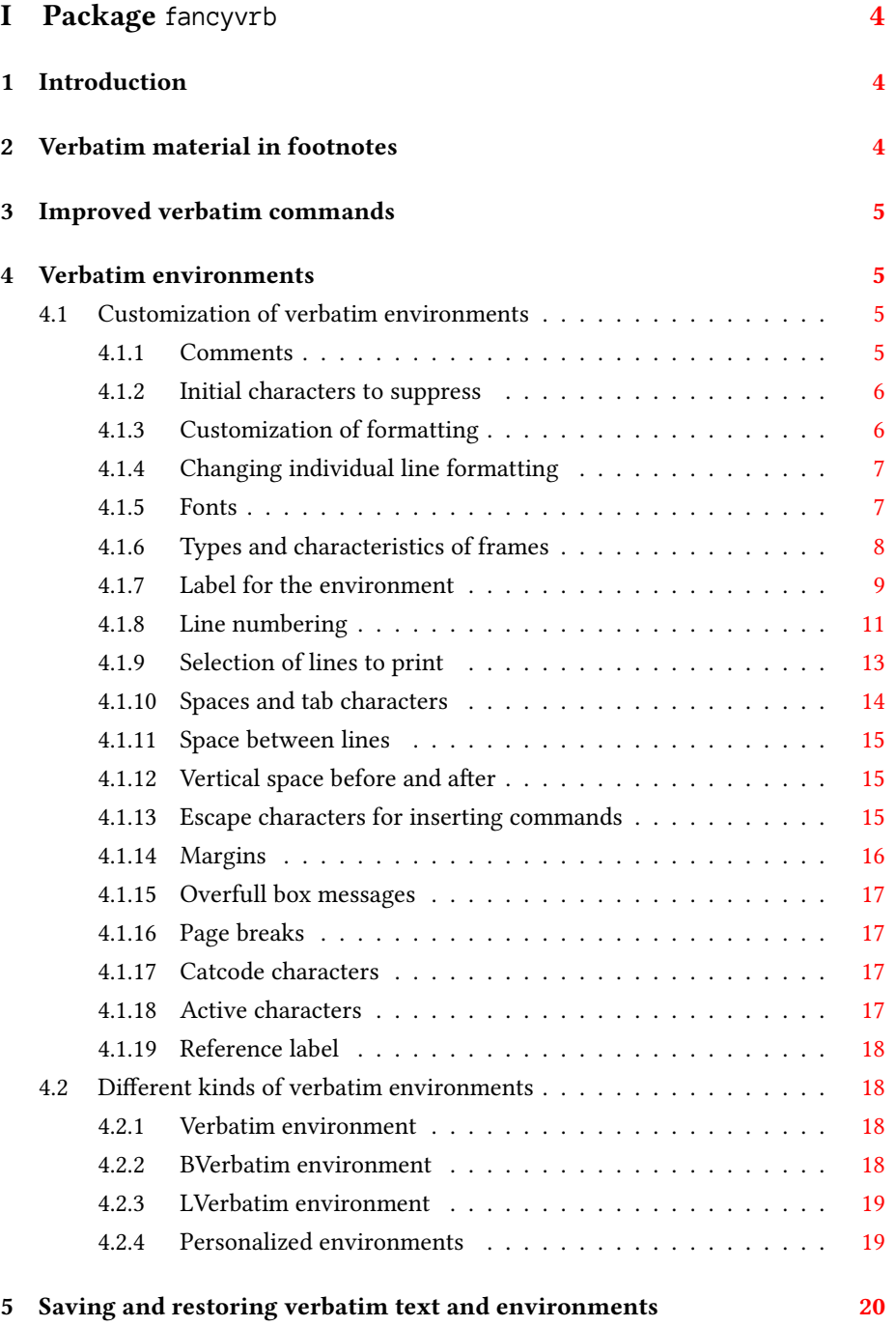

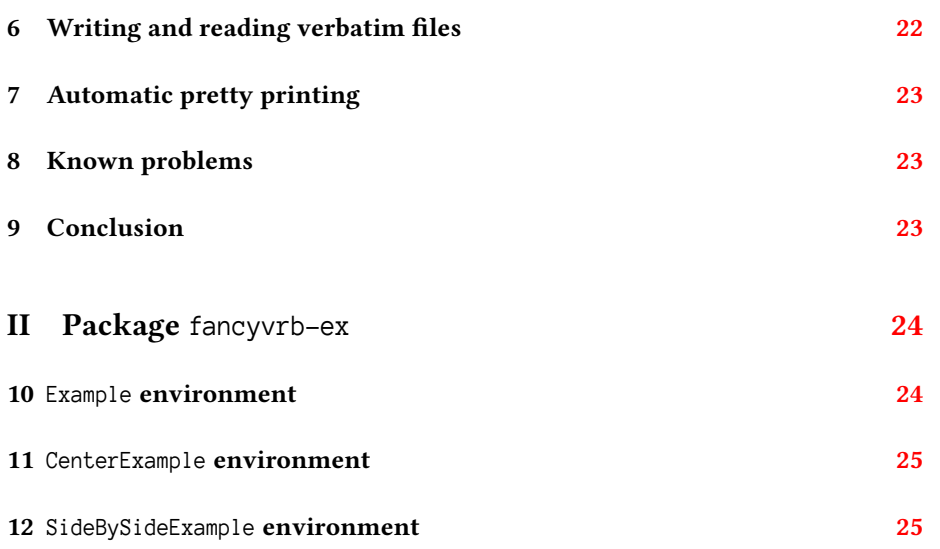

# <span id="page-3-0"></span>**Part I Package** fancyvrb

# <span id="page-3-1"></span>**1 Introduction**

'fancyvrb' is the development of the *verbatim* macros of the 'fancybox' package, Section 11 of [\[1\]](#page-24-2). It offers six kinds of extended functionality, compared to the standard LATEX verbatim environment:

- 1. verbatim commands can be used in footnotes,
- 2. several verbatim commands are enhanced,
- 3. a variety of verbatim environments are provided, with many parameters to change the way the contents are printed; it is also possible to define new customized verbatim environments,
- 4. a way is provided to save and restore verbatim text and environments,
- 5. there are macros to write and read files in verbatim mode, with the usual versatility,
- 6. you can build *example* environments (showing both result and verbatim text), with the same versatility as normal verbatim.

The package works by scanning a line at a time from an environment or a file. This allows it to pre-process each line, rejecting it, removing spaces, numbering it, etc, before going on to execute the body of the line with the appropriate catcodes set.

## <span id="page-3-2"></span>**2 Verbatim material in footnotes**

After a \VerbatimFootnotes macro declaration (to use after the preamble), it is possible to put verbatim commands and environments (the LATEX or 'fancyvrb' ones) in footnotes, unlike in standard LATEX:

```
\VerbatimFootnotes
We can put verbatim\footnote{\verb+_Yes!_+} text in footnotes.
```
We can put verbatim $<sup>1</sup>$  $<sup>1</sup>$  $<sup>1</sup>$  text in footnotes.</sup>

<span id="page-3-3"></span> $\frac{1}{2}$  Yes!

## <span id="page-4-0"></span>**3 Improved verbatim commands**

The \DefineShortVerb macro allows us to define a special character as an abbreviation to enclose verbatim text and the \UndefineShortVerb macro suppresses the special meaning of the specified character (the same functionalities are provided in the LATEX 'shortvrb' package):

```
We can simply write
_verbatim_ material us-
ing a single _delimiter_
And we can _change_ the
character.
                               \DefineShortVerb{\|}
                               We can simply write \Verb+_verbatim_+
                               material using a single |_delimiter_|
                               \UndefineShortVerb{\|}
                               \DefineShortVerb{\+}
                               And we can +_change_+ the character.
```
To make matters more versatile, we can nominate *escape* characters in verbatim text (using the \Verb macro or with a 'shortverb' character defined), to perform formatting or similar tasks, using the commandchars parameter as shown for environments in paragraph [4.1.13.](#page-14-2)

# <span id="page-4-1"></span>**4 Verbatim environments**

Several verbatim environments are available, each with a lot of parameters to customize them. In the following examples we use the Verbatim environment, which is the equivalent of the standard verbatim. The parameters can be set globally using the \fvset macro or in an optional argument after the start of the environment<sup>[2](#page-4-4),[3](#page-4-5)</sup>.

```
First verbatim line.
Second verbatim line.
```

```
\begin{Verbatim}
|2| First verbatim line.
3 Second verbatim line.
    \end{Verbatim}
```
### <span id="page-4-2"></span>**4.1 Customization of verbatim environments**

The appearance of verbatim environments can be changed in many and varied ways; here we list the keys that can be set.

#### <span id="page-4-3"></span>**4.1.1 Comments**

commentchar (character) : character to define comments in the verbatim code, so that lines starting with this character will not be printed (*Default: empty*).

<span id="page-4-5"></span><span id="page-4-4"></span> $2$ For clarification in this paper, note that we generally indent each verbatim line with two spaces. <sup>3</sup>This mechanism uses the '**keyval**' package from the standard LATEX graphics distribution, written by David CARLISLE.

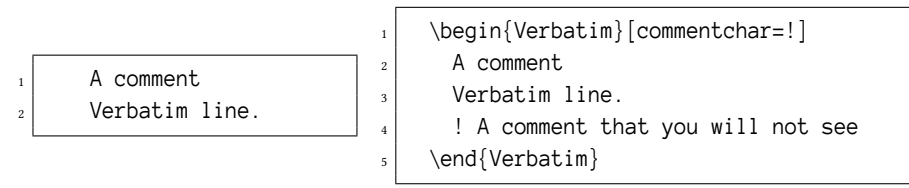

Take care to a special effect if the comment character is not the first non blank one: it is because this character is in fact managed as the T<sub>EX</sub> comment one, that is to say that it gobble the newline character too. So, in this case, the current line will be joined with the next one and, more, the last one will be lost if it contain a comment, as 'fancyvrb' print a line only after finding it end character, which will never occured in this case...

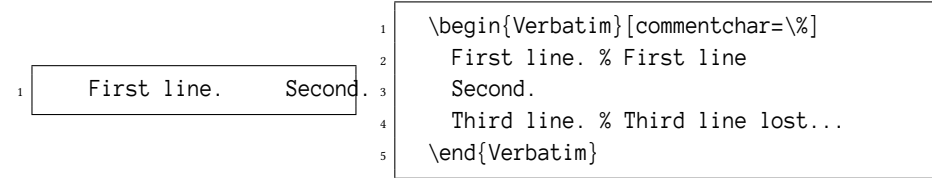

#### <span id="page-5-0"></span>**4.1.2 Initial characters to suppress**

gobble (integer) : number of characters to suppress at the beginning of each line (up to a maximum of 9), mainly useful when environments are indented (*Default: empty* — no character suppressed).

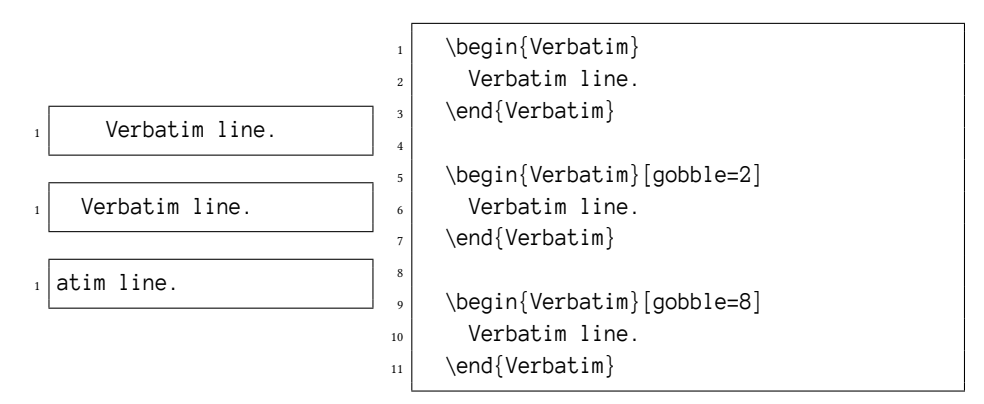

#### <span id="page-5-1"></span>**4.1.3 Customization of formatting**

formatcom (command) : command to execute before printing verbatim text (*Default: empty*).

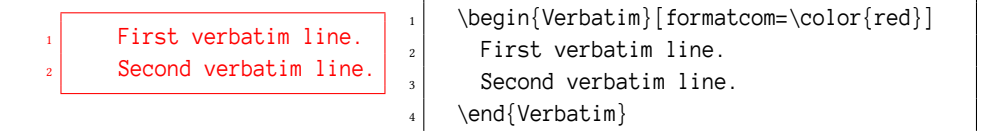

#### <span id="page-6-0"></span>**4.1.4 Changing individual line formatting**

The macro \FancyVerbFormatLine defines the way each line is formatted. Its default value is \def\FancyVerbFormatLine#1{#1}, but we can redefine it at our convenience (FancyVerbLine is the name of the line counter):

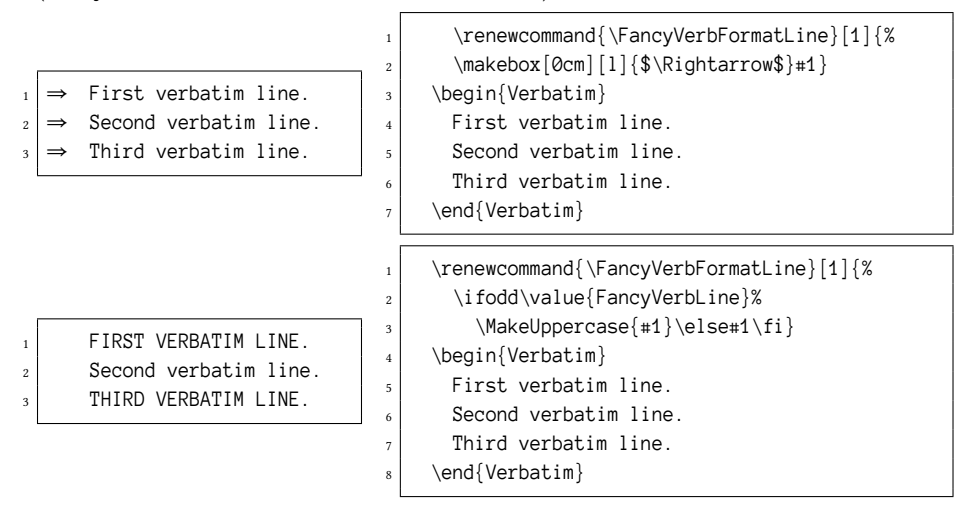

#### <span id="page-6-1"></span>**4.1.5 Fonts**

fontfamily (family name) : font family to use. tt, courier and helvetica are predefined (*Default: tt*).

We can guess that PostScript fonts are available

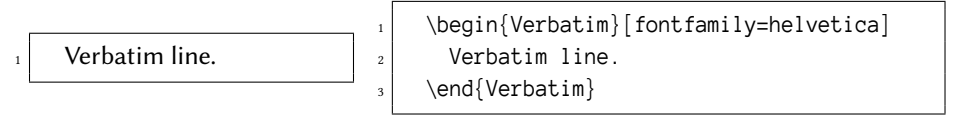

fontsize (font size) : size of the font to use (*Default: auto* — the same as the current font). If you use the 'relsize' package too, you can require a change of the size proportional to the current one (for instance: fontsize=\relsize{-2}).

We can guess that PostScript fonts are available

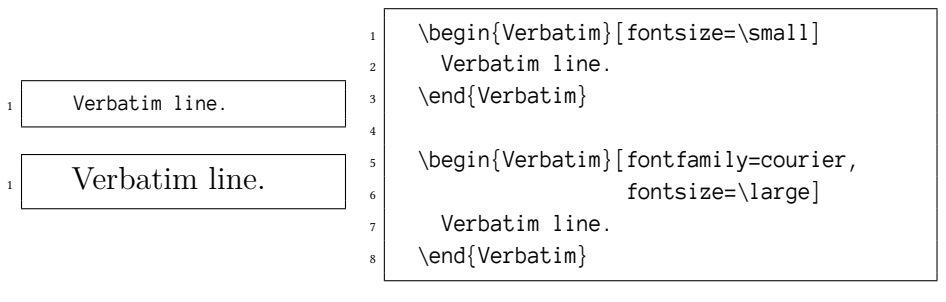

fontshape (font shape) : font shape to use (*Default: auto* — the same as the current font).

We can guess that PostScript fonts are available

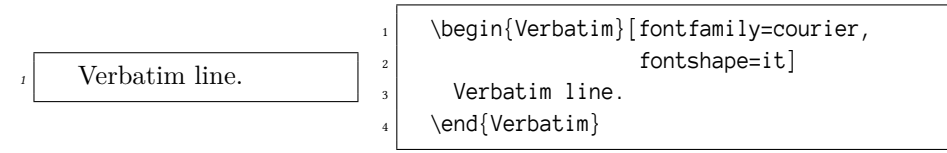

fontseries (series name) : LATEX font 'series' to use (*Default: auto* — the same as the current font).

We can guess that PostScript fonts are available

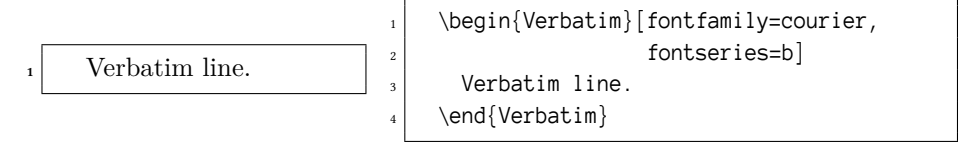

#### <span id="page-7-0"></span>**4.1.6 Types and characteristics of frames**

frame (none∣leftline∣topline∣bottomline∣lines∣single) : type of frame around the verbatim environment (*Default: none* — no frame). With leftline and single modes, a space of a length given by the LATEX \fboxsep macro is added between the left vertical line and the text.

Problem at the top of a page...

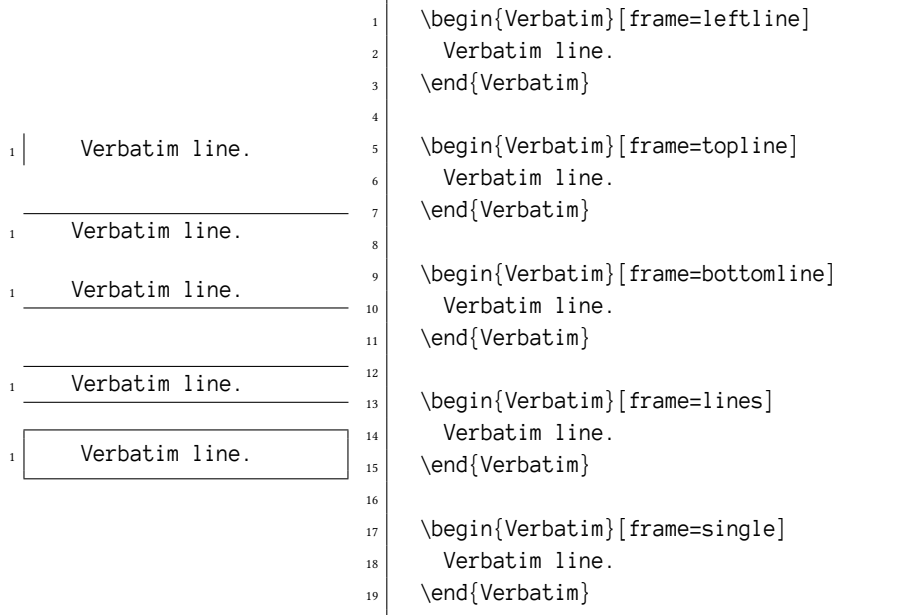

framerule (dimension) : width of the rule of the frame (*Default: 0.4pt if framing specified*).

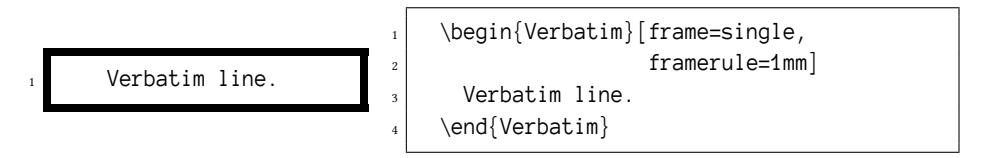

framesep (dimension) : width of the gap between the frame and the text (*Default:* \fboxsep).

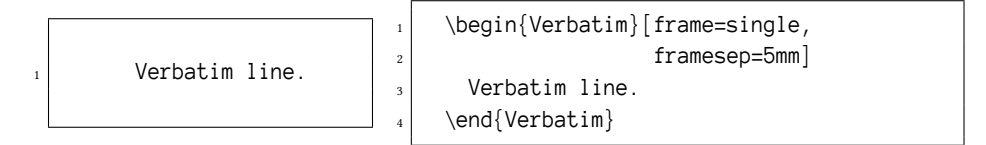

rulecolor (color command) : color of the frame rule, expressed in the standard LATEX way (*Default: black*).

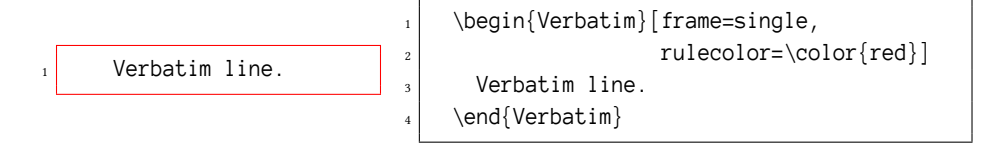

fillcolor (color command) : color used to fill the space between the frame and the text (its thickness is given by framesep) (*Default: none* — no color).

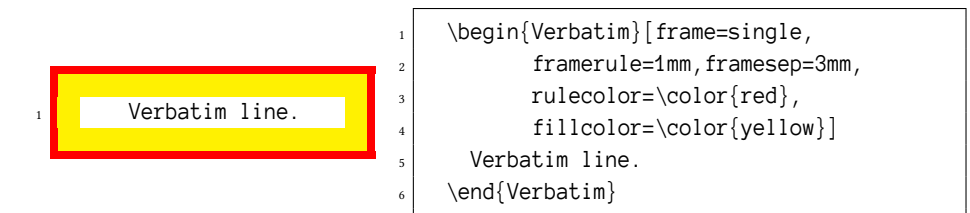

#### <span id="page-8-0"></span>**4.1.7 Label for the environment**

label ({[string]string}) : label(s) to print on top, bottom or both frame lines of the environment to describe it content (*Default: empty* — no label). If the label(s) contains special characters, as a comma or an equal sign, it must be put inside a group. If only one string is given, it will be used for both top and bottom lines (if the two are printed), but if an optional first label is given too, this one will be used for the top line and the second one for the bottom line. Note also that, if another value than topline, bottomline, lines or single is used for the frame parameter, the label(s) will not be printed.

Problem at the top of a page...

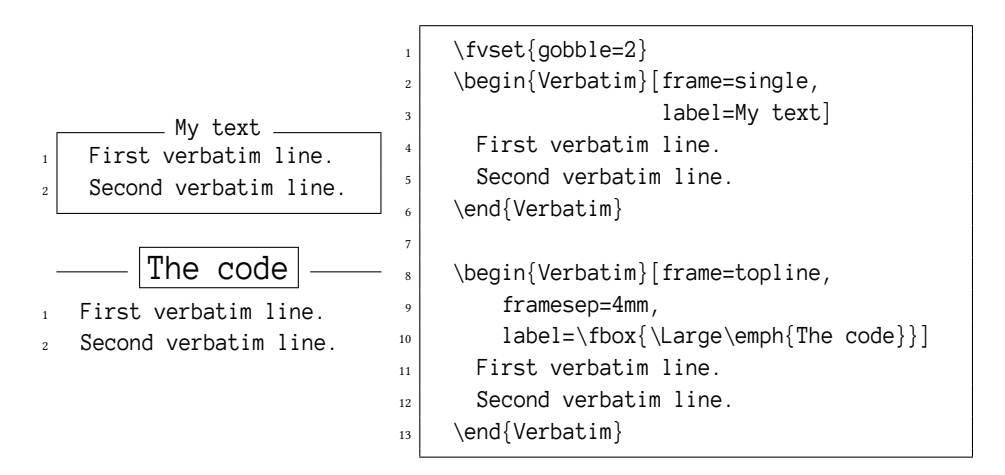

labelposition (none∣topline∣bottomline∣all) : position where to print the label if one is defined, which must be coherent with the kind of frame chosen (*Default: none if the label is empty, topline if one label is defined and all if two are defined*). Of course, some incompatible options (like frame=topline,labelposition=bottomline) will not print the label.

Problem at the top of a page...

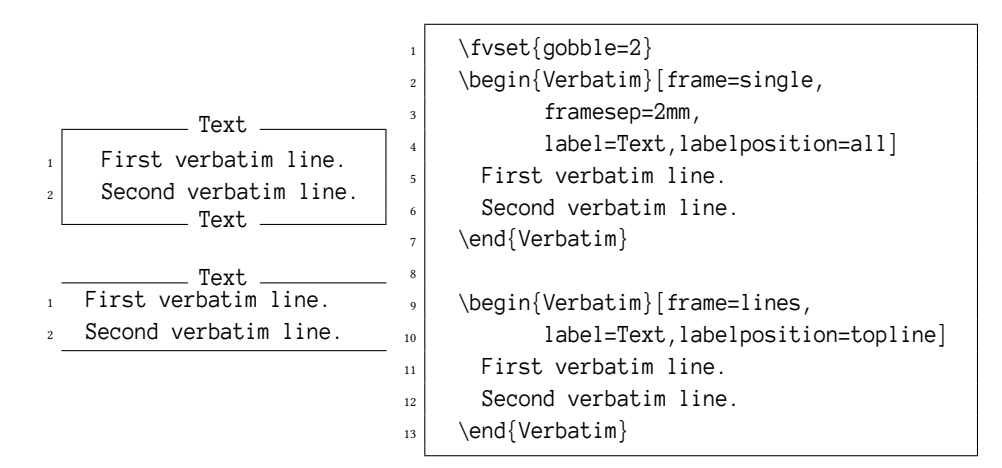

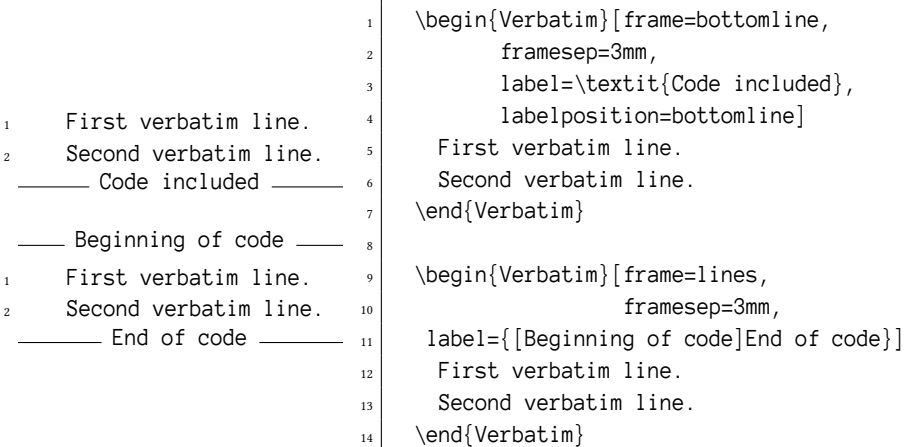

#### <span id="page-10-0"></span>**4.1.8 Line numbering**

numbers (none∣left∣right) : numbering of the verbatim lines (*Default: none* — no numbering). If requested, this numbering is done *outside* the verbatim environment.

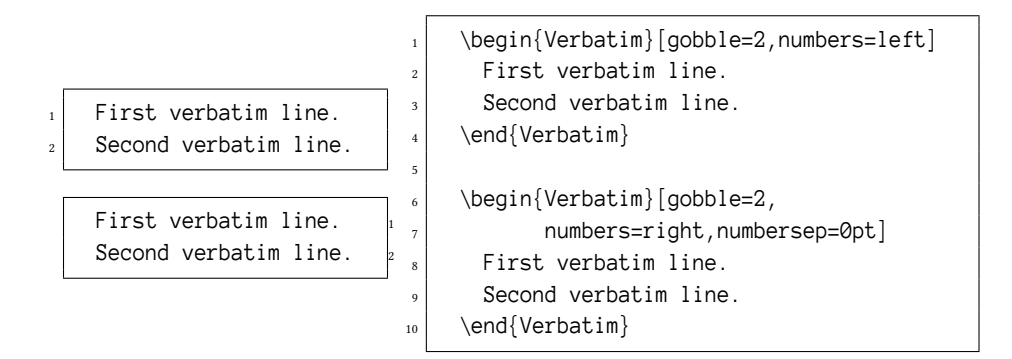

numbersep (dimension) : gap between numbers and verbatim lines (*Default: 12pt*).

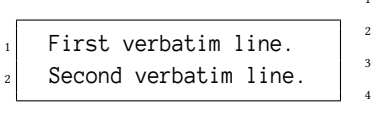

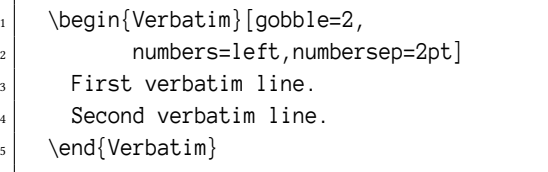

firstnumber (auto∣last∣integer) : number of the first line (*Default: auto* — numbering starts from 1). last means that the numbering is continued from the previous verbatim environment. If an integer is given, its value will be used to start the numbering.

#### 4.1 Customization of verbatim environments

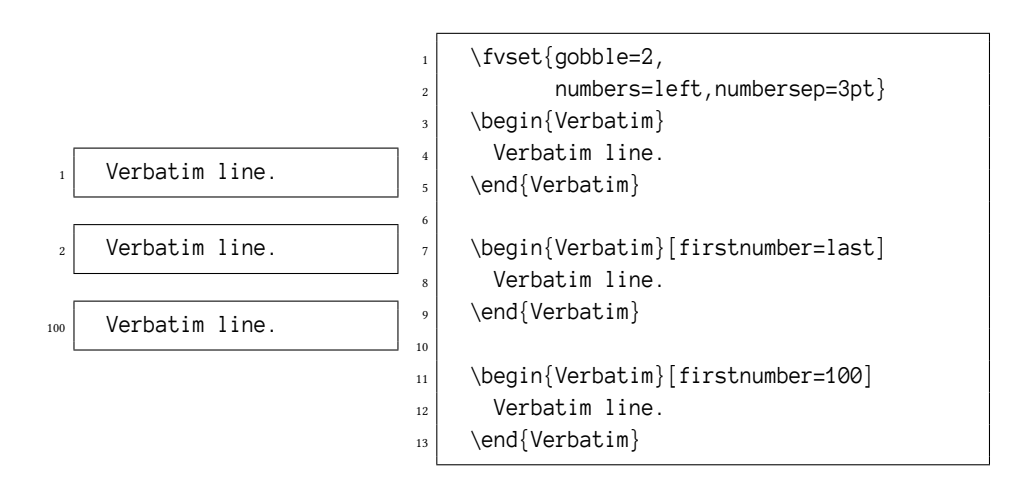

stepnumber (integer) : interval at which line numbers are printed (*Default: 1* — all lines are numbered).

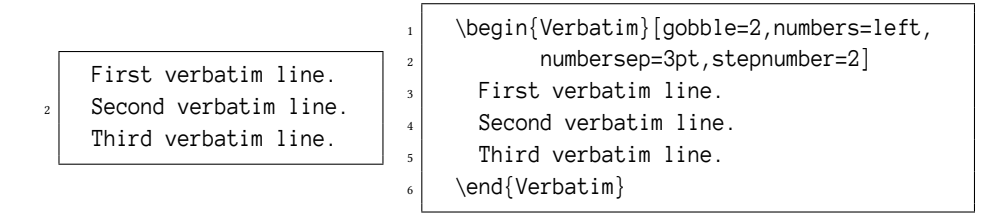

The macro \theFancyVerbLine defines the typesetting style of the numbering, and the counter used is FancyVerbLine:

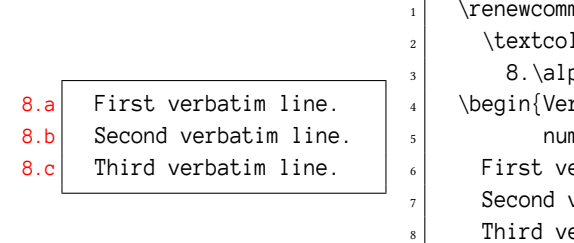

nand{\theFancyVerbLine}{%  $\text{led}\{\text{small}\}$  $\text{ph}\{\text{FancyVerbLine}\}\}$  $rbatim$  [gobble=2, nbers=left,numbersep=2pt] erbatim line. verbatim line. erbatim line. \end{Verbatim}

numberblanklines (boolean) : to number or not the empty lines (really empty or containing blank characters only) (*Default: true* — all lines are numbered).

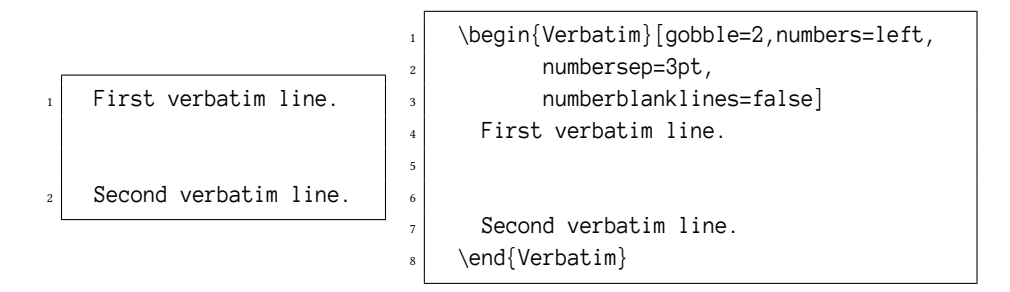

#### <span id="page-12-0"></span>**4.1.9 Selection of lines to print**

- firstline (integer) : first line to print (*Default: empty* all lines from the first are printed).
- lastline (integer) : last line to print (*Default: empty* all lines until the last one are printed).

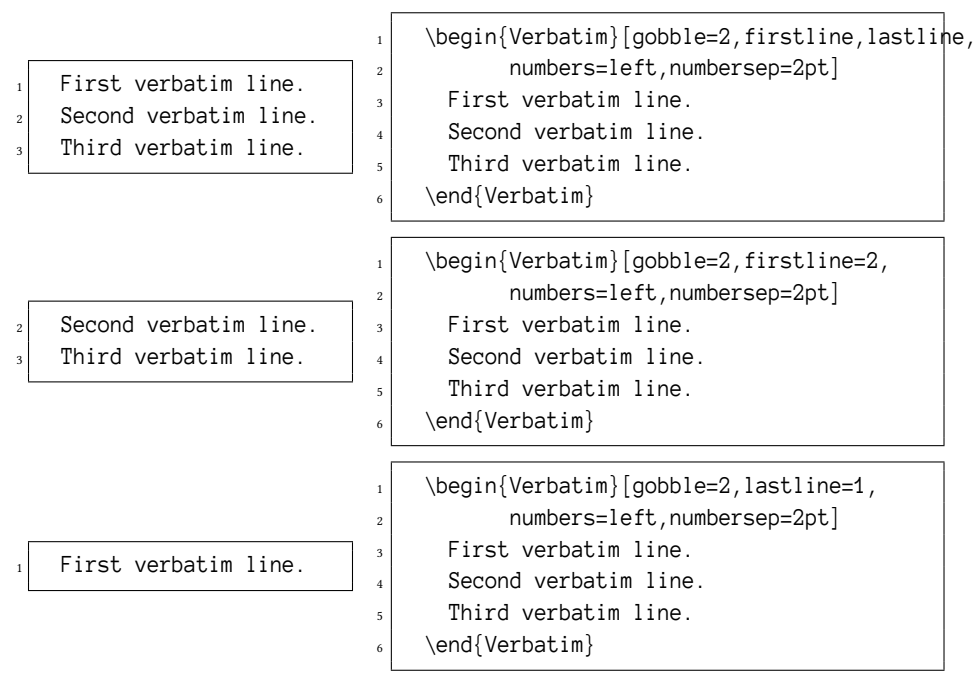

Instead of specifying a firstline at which to start printing a range of lines, you can define a start string; the start of the range is the first line that exactly equals the string. (The comparison is made before any characters are gobbled off the front of the line.) Similarly for a stop string. You can mix line-numbers and strings, e.g. start at firstline, and end at a stop string. Specifying the strings is a bit klunky. Initially you must define the strings with \newcommand\* as in:

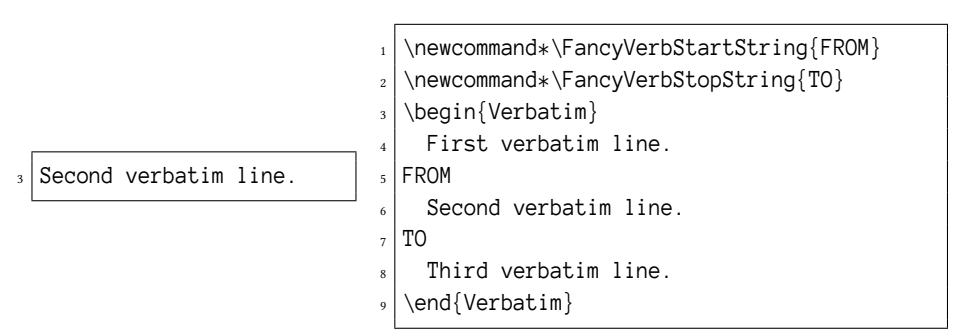

To redefine the strings, you must use \renewcommand\*.

With the setting lastline= or lastline=0 nothing will be printed.

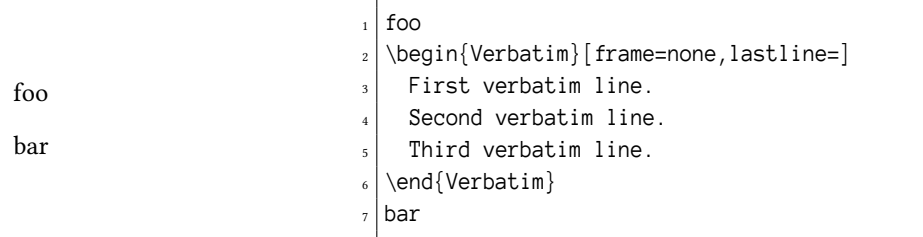

#### <span id="page-13-0"></span>**4.1.10 Spaces and tab characters**

showspaces (boolean) : print a special character representing each space (*Default: false* — spaces not shown).

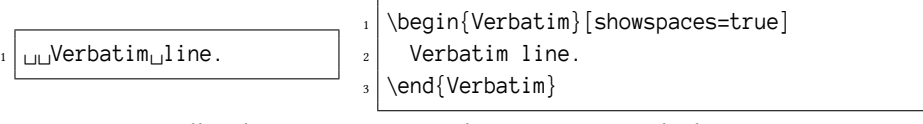

In practice, all verbatim environments have a \* variant, which sets showspaces=true:

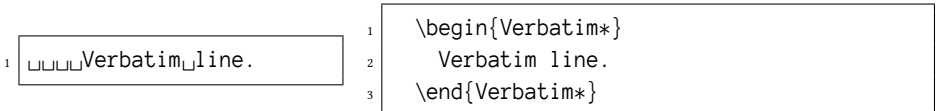

There are also some parameters to determine the way tab characters are interpreted (using tabs is in fact a rather old-fashioned style of coding):

- showtabs (boolean) : explicitly show tab characters (*Default: false* tab characters not shown).
- obeytabs (boolean) : position characters according to the tabs (*Default: false* tab characters are added to the current position).

tabsize (integer) : number of spaces given by a tab character (*Default: 8*).

#### <span id="page-14-0"></span>**4.1.11 Space between lines**

baselinestretch (auto|dimension) : value to give to the usual 'baselinestretch' LATEX parameter (*Default: auto* — its current value just before the verbatim command).

First verbatim line. Second verbatim line. \begin{Verbatim}[baselinestretch=2]  $|z|$  First verbatim line. <sup>3</sup> Second verbatim line. \end{Verbatim}

#### <span id="page-14-1"></span>**4.1.12 Vertical space before and after**

vspace (dimension) : value to give to the usual vertical list space . (*Default:* \topsep its current value just before the verbatim command).

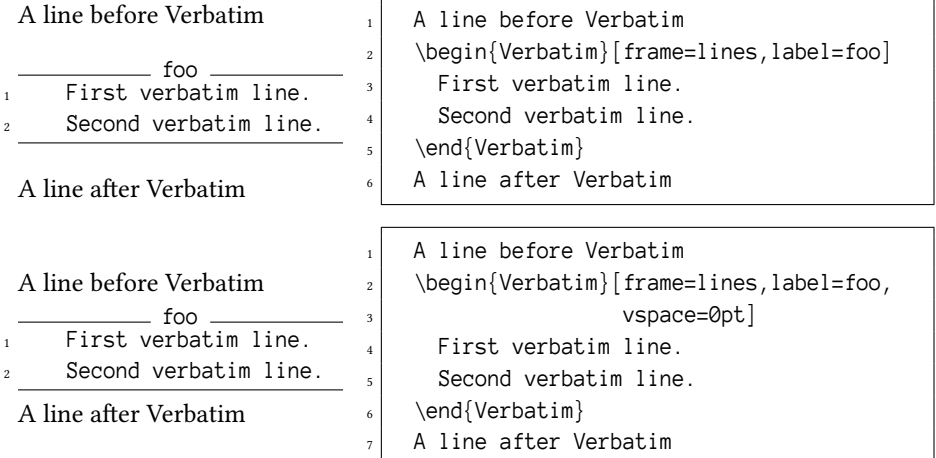

#### <span id="page-14-2"></span>**4.1.13 Escape characters for inserting commands**

commandchars (three characters) : characters which define the character which starts a macro and marks the beginning and end of a group; thus lets us introduce *escape* sequences in verbatim code. Of course, it is better to choose special characters which are not used in the verbatim text! (*Default: empty*).

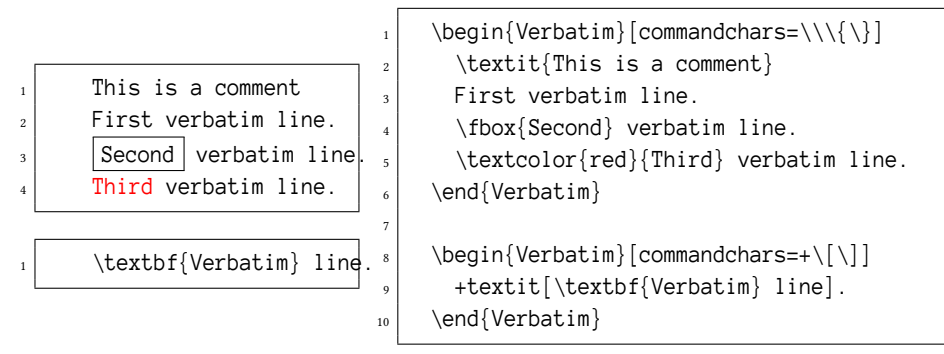

Escaping of ] is needed to prevent ]] at the end which is not allowed. ALternatively you can write commandchars= ${+[]}$  or commandchars= ${+[]}$ . Escaping is needed for all active characters. Pay attention that you do not use characters which are used in the code of fancyvrb itself, e.g.  $\leftrightarrow$ 

Using this way, it is also possible to put labels to be able, later, to make reference to some lines of the verbatim environments:

```
First verbatim line.
      Second line.
      Third verbatim line.
As I previously shown line 2,
it is...
                                         \begin{equation*} \begin{bmatrix} \mathsf{C} \mathsf{S} \end{bmatrix} = \frac{1}{\{\{\} \}, \end{equation*}numbers=left,numbersep=2pt]
                                           First verbatim line.
                                           Second line.\label{vrb:Important}
                                           Third verbatim line.
                                         \end{Verbatim}
                                    7
                                           As I previously shown
                                         line~\ref{vrb:Important}, it is...
```
#### <span id="page-15-0"></span>**4.1.14 Margins**

xleftmargin (dimension) : indentation to add at the start of each line (*Default: 0pt* no left margin).

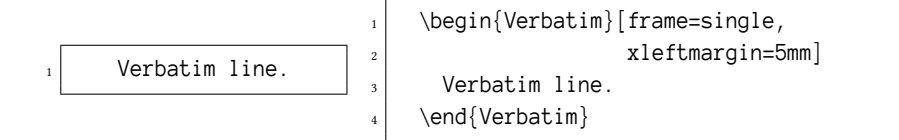

xrightmargin (dimension) : right margin to add after each line (*Default: 0pt* — no right margin).

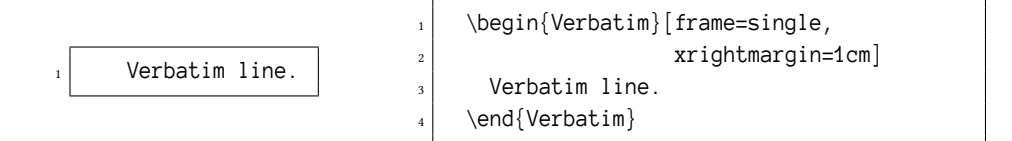

resetmargins (boolean) : reset the left margin, which is useful if we are inside other indented environments (*Default: false* — no reset of the margin).

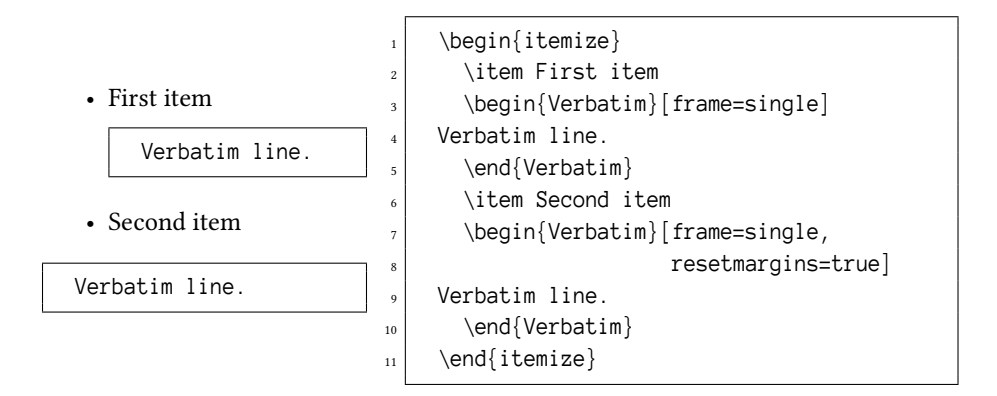

#### <span id="page-16-0"></span>**4.1.15 Overfull box messages**

hfuzz (dimension) : value to give to the TEX \hfuzz dimension for text to format. This can be used to avoid seeing some unimportant *Overfull box* messages (*Default: 2pt*).

#### <span id="page-16-1"></span>**4.1.16 Page breaks**

samepage (boolean) : in very special circumstances, we may want to make sure that a verbatim environment is not broken, even if it does not fit on the current page. To avoid a page break, we can set the samepage parameter to *true* (*Default: false*).

#### <span id="page-16-2"></span>**4.1.17 Catcode characters**

codes (macro) : to specify *catcode* changes (*Default: empty*).

For instance, this allows us to include formatted mathematics in verbatim text:

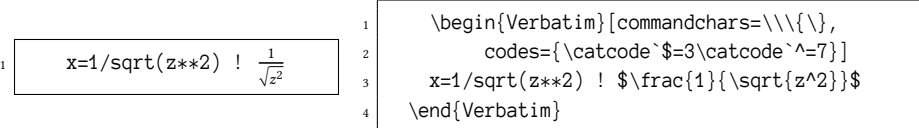

#### <span id="page-16-3"></span>**4.1.18 Active characters**

defineactive (macro) : to define the effect of *active* characters (*Default: empty*).

This allows us to do some devious tricks: see the example in Section [6](#page-21-0) on page [22.](#page-21-0)

#### <span id="page-17-0"></span>**4.1.19 Reference label**

reflabel (<label>) : A label for use of \pageref.

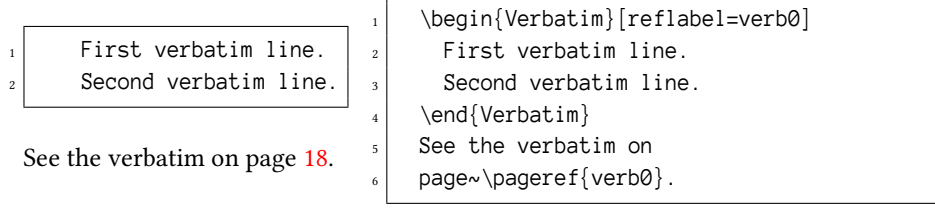

#### <span id="page-17-1"></span>**4.2 Different kinds of verbatim environments**

#### <span id="page-17-2"></span>**4.2.1 Verbatim environment**

This is the 'normal' verbatim environment which we have been using up to now.

#### <span id="page-17-3"></span>**4.2.2 BVerbatim environment**

This environment puts the verbatim material in a TEX box. Some parameters do not work inside this environment (notably the framing ones), but two new ones are available:

- boxwidth (auto∣dimension) : size of the box used (*Default: auto* the width of the longest line is used).
- baseline (b∣c∣t) : position of the baseline (on the baseline, the center or the top of the box) (*Default: b*).

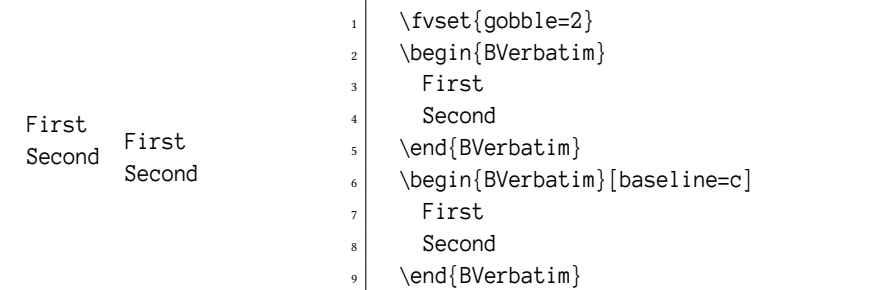

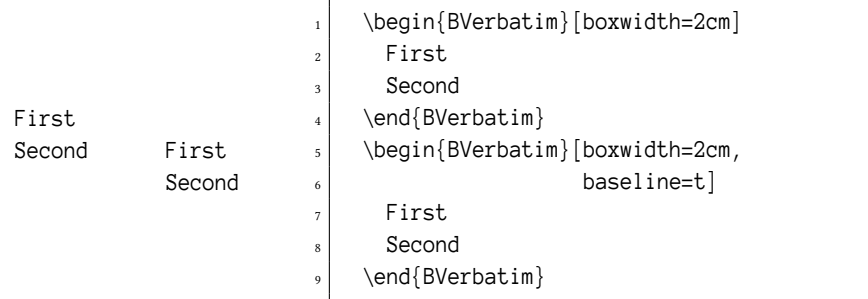

#### <span id="page-18-0"></span>**4.2.3 LVerbatim environment**

This environment puts verbatim material into LATEX 'LR' mode (the so-called *left-toright* mode, which in fact is the same thing that TEX itself calls *restricted horizontal mode*).

#### <span id="page-18-1"></span>**4.2.4 Personalized environments**

It is easy to define personal customized environments. You can redefine the existing ones using the \RecustomVerbatimEnvironment macro or create your own ones, using the \DefineVerbatimEnvironment macro<sup>[4](#page-18-2)</sup>. In each case, you specify the name of the new environment, the type of environment on which it is based, and a set of initial option values. The options can be overridden with an optional argument in the normal way:

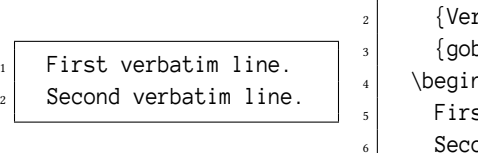

```
\RecustomVerbatimEnvironment
     rbatim}{Verbatim}
     bble=2,frame=single}
     n{Verbatim}
     st verbatim line.
     ond verbatim line.
\end{Verbatim}
```
<span id="page-18-2"></span><sup>&</sup>lt;sup>4</sup>For verbatim commands, the \CustomVerbatimCommand and \RecustomVerbatimCommand macros also exist; for instance:

<sup>\</sup>RecustomVerbatimCommand{\VerbatimInput}{VerbatimInput}{frame=lines}

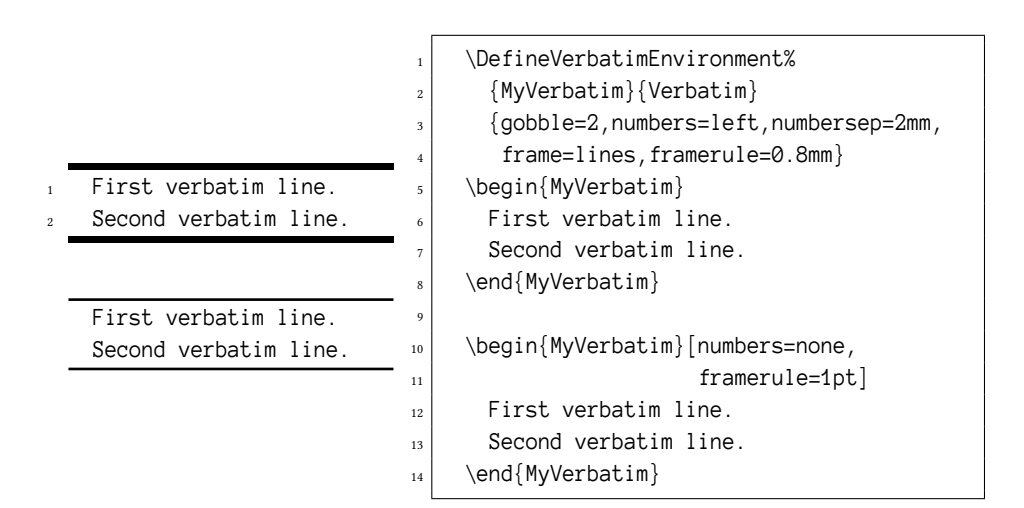

# <span id="page-19-0"></span>**5 Saving and restoring verbatim text and environments**

The \SaveVerb and \UseVerb macros allow us to save and restore verbatim material. \UseVerb itself is robust:

I have saved \_verbatim\_ and reuse it later as many times as I want

\DefineShortVerb{\|} \SaveVerb{Verb}|\_verbatim\_| I have saved \UseVerb{Verb} and reuse it later as many times as I want \subsection\*{Using \UseVerb{Verb}} \UseVerb{Verb}.

\_verbatim\_.

**Using** \_verbatim\_

This also provides a solution to putting verbatim text inside LATEX commands which do not normally permit it:

\DefineShortVerb{\|}\SaveVerb{Verb}|\_OK^| \marginpar{\UseVerb{Verb}}

There is a useful ability to use verbatim text as the item text in a description list (something not normally permitted in LATEX), using the aftersave parameter:

aftersave (macro) : macro to dynamically save some verbatim material (*Default: empty*).

```
\MyCommand : my command
                                 \newcommand{\Vitem}{%
                                   2 \SaveVerb[aftersave={%
                                     \item[\UseVerb{Vitem}]}]{Vitem}}
                                 \DefineShortVerb{\|}
                                 \begin{description}
                                   6 \Vitem|\MyCommand|: my command
                                 \end{description}
```
#### 5 SAVING AND RESTORING VERBATIM TEXT AND ENVIRONMENTS

In the same way, we can use and restore (in normal, boxed and LR mode, using \UseVerbatim, \BUseVerbatim and \LUseVerbatim respectively) entire verbatim environments:

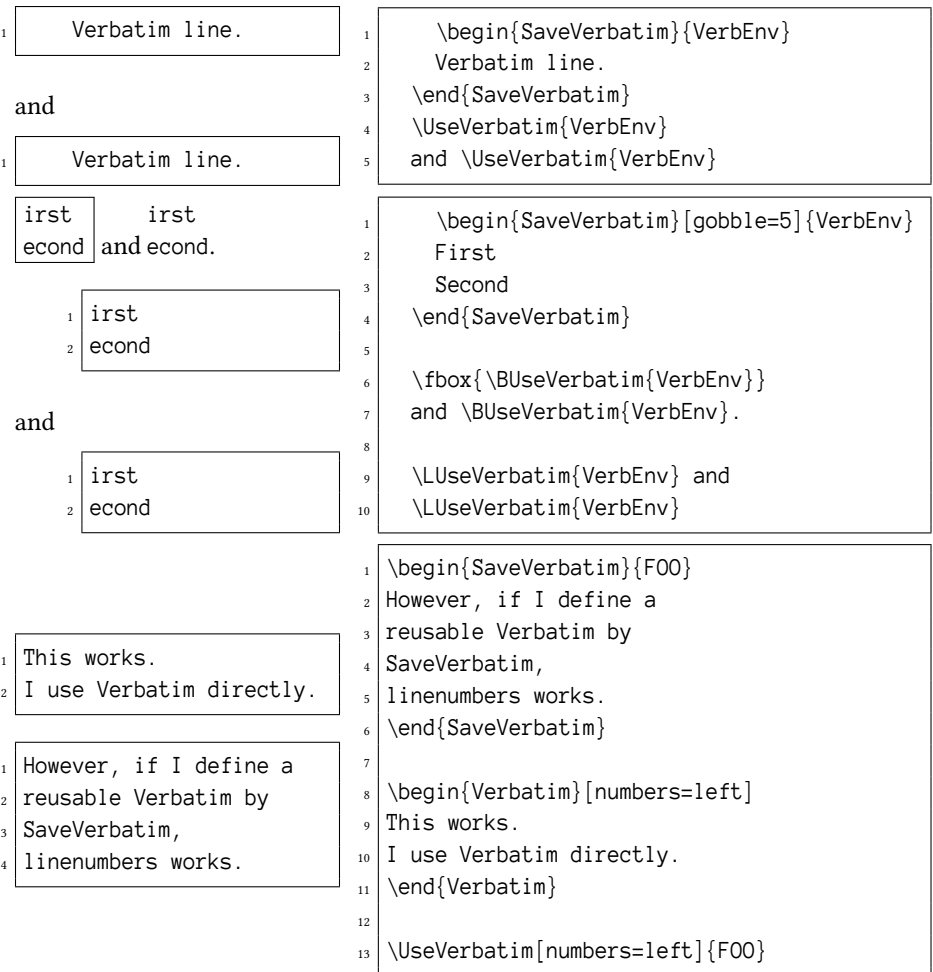

# <span id="page-21-0"></span>**6 Writing and reading verbatim files**

The command \VerbatimInput (the variants \BVerbatimInput and \LVerbatimInput also exist) allows inclusion of the contents of a file with verbatim formatting. Of course, the various parameters which we have described for customizing can still be used:

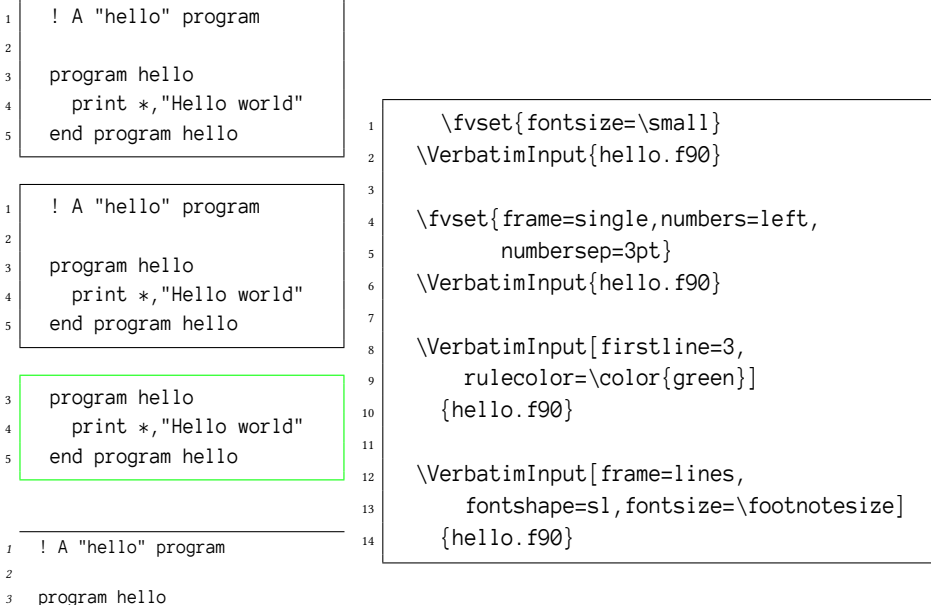

print \*,"Hello world"

end program hello

We can make use of the 'defineactive' parameter to set the comment lines in the program text in a different style:

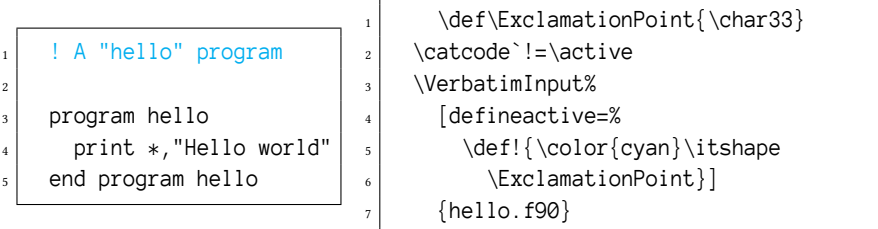

It is important to note that if the contents of the file does not fit on the page, it will be automatically broken across pages as needed (unless the samepage parameter has been set to true).

There is also a VerbatimOut environment to write verbatim text to an output file, in the same way:

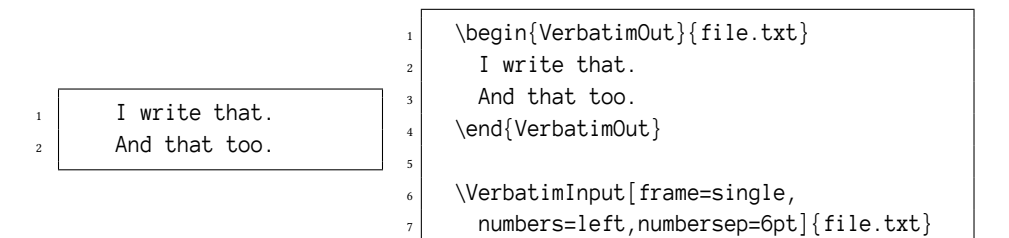

# <span id="page-22-0"></span>**7 Automatic pretty printing**

Obviously, automatic *pretty printing* is outside the scope of this package. Nevertheless, this is specially interesting for verbatim inclusion of programming code files or fragments. In the LATEX world (not speaking of the *literate programming* way), there are software for some special languages, as the 'C++2LaTeX' package from Norbert Kiesel, but mainly two generic ones, which use completely different modes (an external preprocessor written in C and a T<sub>E</sub>X based solution): the 'LGrind'  $[3]$  system, currently maintened by Michael Piefel, and the 'listings' [\[4\]](#page-24-4) package from Carsten Heinz.

Future versions of 'fancyvrb' and 'listings' packages are planned to cooperate, which will offer great advantages to both users of the two actual packages, and will allow 'fancyvrb' users to have automatic pretty printing of programming codes.

### <span id="page-22-1"></span>**8 Known problems**

• Vladimir VOLOVICH <vvv@vvv.vsu.ru> reported that the special character \th, available with T1 encoding, can't be included as verbatim with 'fancyvrb'. It can be true for other special characters too.

# <span id="page-22-2"></span>**9 Conclusion**

There are a few other possibilities that we have not described here. Note specially that it is possible to define a customization file (fancyvrb.cfg) loaded at the end of the package, to store definitions of your customized commands and environments and to redefine the attributes of existing ones.

# <span id="page-23-0"></span>**Part II Package** fancyvrb-ex

This package defines some example environments which can write input code and output side by side or on top of each other. They are all used for this documentation of fancyvrb.

# <span id="page-23-1"></span>**10** Example **environment**

```
_1 \begin{Example}
```
- $2$  First verbatim line.
- $3$  Second verbatim line.
- 4 Third verbatim line.
- $5 \mid \end{Example}$
- $_1$  First verbatim line.
- $2$  Second verbatim line.
- Third verbatim line.

First verbatim line. Second verbatim line. Third verbatim line.

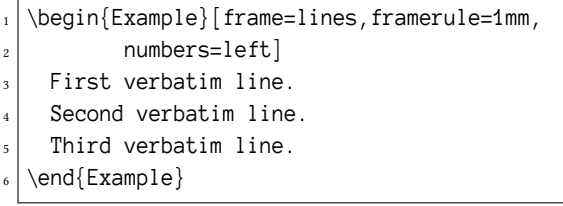

First verbatim line.

- Second verbatim line.
- Third verbatim line.

First verbatim line. Second verbatim line. Third verbatim line.

#### <span id="page-24-0"></span>**11** CenterExample **environment**

```
\begin{CenterExample}[frame=single,
    numbers=right]
 First verbatim line.
 Second verbatim line.
 Third verbatim line.
\end{CenterExample}
```
First verbatim line. Second verbatim line.  $\vert$ <sub>2</sub> Third verbatim line.

First verbatim line. Second verbatim line. Third verbatim line.

## <span id="page-24-1"></span>**12** SideBySideExample **environment**

```
\begin{SideBySideExample}[xrightmargin=5cm,
    frame=lines, numbers=left]
 First verbatim line.
 Second verbatim line.
 Third verbatim line.
\end{SideBySideExample}
```
First verbatim line. Second verbatim line. Third verbatim line.

First verbatim line. Second verbatim line. Third verbatim line.

# **References**

- <span id="page-24-2"></span>[1] Timothy van Zandr, *Documentation for 'fancybox': Box tips and tricks for LATEX*. Available from [CTAN:macros/latex/contrib/supported/fancybox](CTAN: macros/latex/contrib/supported/fancybox), 1993.
- [2] Timothy van Zandr, 'fancyvrb': Fancy Verbatims in *ETEX*. Available from [CTAN:](CTAN: macros/latex/contrib/supported/fancyvrb) [macros/latex/contrib/supported/fancyvrb](CTAN: macros/latex/contrib/supported/fancyvrb), 1998.
- <span id="page-24-3"></span>[3] Various authors (current maintainer: Michael Piefel), *The 'LGrind' package*. Available from [CTAN:support/lgrind](CTAN: support/lgrind), 1998.
- <span id="page-24-4"></span>[4] Carsten Heinz, *The 'Listings' package*. Available from [CTAN:macros/latex/contr](CTAN: macros/latex/contrib/supported/listings) [ib/supported/listings](CTAN: macros/latex/contrib/supported/listings), 1996-1997.